## Modifying your invoice templates

MYOB AE provides you with several example billing templates that can be customised to suit your practice using Microsoft Word.

To modify your templates in Microsoft Word you need to:

- "Check macro security settings in Microsoft Word"
- "Find your invoice templates"
- "Edit an invoice template"

## Check macro security settings in Microsoft Word

Some of the functions you use while editing your billing templates have been included as macros in Microsoft Word. You must allow these macros to run so you can update your templates.

## 1. Open Microsoft Word.

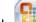

2. Click 🥮 (or click File in Word 2010).

- 3. Click Word Options (or Options in Word 2010).
- 4. Click Trust Center.
- 5. Click Trust Center Settings.
- 6. Click Macro Settings.

#### 7. Ensure that **Disable all macros with notification** is selected.

#### Macro Settings

For macros in documents not in a trusted location:

- Disable all macros without notification
- Disable all macros with notification
- Disable all macros except digitally signed macros
- Enable all macros (not recommended; potentially dangerous code can run)

Developer Macro Settings

Trust access to the <u>V</u>BA project object model

**Note:** This is the default setting. A security alert asks you if you want to allow any macros to run before they are run. This way, you can choose when to enable those macros on a case by case basis.

- 8. Click OK to save the macro settings
- 9. Click **OK** to close the Trust Centre.
- 10. Close Microsoft Word.

## Find your invoice templates

- 1. In MYOB AE, select Maintenance > Maintenance Map from the menu.
- 2. Click **Documents** from the Tasks bar.
- 3. Click **Document Styles**. The list of templates is displayed.

|   | Description                     | Enabl                                                                                                    | Word Template                                                                         | Туре        |
|---|---------------------------------|----------------------------------------------------------------------------------------------------|---------------------------------------------------------------------------------------|-------------|
| * |                                 |                                                                                                    |                                                                                       |             |
| ⊧ | Adjustment Note                 | <ul> <li>Image: A start of the start of the start of</li></ul> | C:\MYOBAO\AOSQL\Billing Templates\Arial 10\Example Adjustment Note Arial.dot          | Adjustment  |
|   | Credit Note                     |                                                                                                    | C:\MYOBAO\AOSQL\Billing Templates\Arial 10\Example Credit Note Arial.dot              | Client Bill |
|   | Invoice - total only            |                                                                                                    | C:\MYOBAO\AOSQL\Billing Templates\Arial 10\Example Invoice Total Only Arial.dot       | Client Bill |
|   | Invoice - with paragraph totals |                                                                                                    | C:\MYOBAO\AOSQL\Billing Templates\Arial 10\Example Invoice Paragraph Totals Arial.dot | Client Bill |
|   | Receipt                         | <b>~</b>                                                                                                    | C:\MYOBAO\AOSQL\Billing Templates\Arial 10\Example Tax Receipt Arial.dot              | Client Re   |

4. Write down the location of the Word Templates with a Type of Client Bill.

#### Editing an invoice template

1. Using Windows Explorer, navigate to the location of the template.

2. Right click on the template, and select **Open**.

**Note:** Never double click a template to edit it. If you do, a new document based on the template will be opened instead of the template.

- 3. When the template opens, a security warning appears at the top of the document.
- 4. Click **Options** and select **Enable this content**.
- 5. Edit the template to make any required changes.
- 6. To add in fields that display information from MYOB AE:
- a. Place the cursor in the template where you want the field added.
- b. Click Add-Ins. The Add-Ins tab opens displaying the Custom Toolbars.

| 9        | Home       | Insert     | Page Layout       | References        | Mailings         | Review | View | Add-Ins |
|----------|------------|------------|-------------------|-------------------|------------------|--------|------|---------|
| Insert F | ee Note He | ader Field | r Insert Fee Note | Detail Field * In | sert Extra Field | ls *   |      |         |
|          |            |            |                   |                   |                  |        |      |         |
|          |            |            |                   |                   |                  |        |      |         |
|          |            |            | Custom Toolba     | irs               |                  |        |      |         |

c. Click on the buttons in the Custom Toolbar to open a drop down list of fields you can add to your document.

d. Select a field from the drop down list to add it. The field is added to your template at the location.

7. Save the template and close Microsoft Word.

Once the template has been saved, any new draft bills (that have not been previewed) will use the modified template.

#### About editing templates

The invoice template for **Example Invoice Framed footer Version 1 Arial** is shown in two screen shots below:

• Invoice:

# TAX INVOICE

BillToPersonText BillToCompanyText Address1 Address2 Address3 Town County <u>PostCode</u>

# Invoice Date InvoiceDate Invoice No. BillNo

Client Code ClientCode

To our Professional Fees and Charges in attending to the following :-

| LineText                   | LineAmount           |
|----------------------------|----------------------|
| Our Fee Total<br>Plus: GST | NetTotal<br>TaxTotal |
| TOTAL FEE                  | GrossAmount          |

Points to note:

• The text in the screen shot with grey background are fields that include information from MYOB AE.

- The address details are in a text box. This is shown by the red box in the screen shot.
- $\sigma~$  The  $\mbox{LineText}$  and  $\mbox{LineAmount}$  fields are in a table. These must stay in a table.
- The fields for **NetTotal**, **TaxTotal** and **GrossAmount** must be outside a table.

The text identifying these fields (**Our Fee Total**, **Plus GST**, **Total Fee**) can be changed to suit your practice.

#### • Framed footer

| Remittance Advice - Please return with your payment                                           |                                                                                            |  |  |
|-----------------------------------------------------------------------------------------------|--------------------------------------------------------------------------------------------|--|--|
| Payment required within Fourteen (14) Days from date of Invoice<br>Invoice Due Date _ DueDate |                                                                                            |  |  |
|                                                                                               | Client Code: ClientCode<br>Payment of: GrossAmount<br>Invoice Date: InvoiceDate            |  |  |
| sed a cheque for:                                                                             | Invoice No: Billio                                                                         |  |  |
| Card No.:                                                                                     |                                                                                            |  |  |
| Expiry Date: Amount: \$                                                                       |                                                                                            |  |  |
| Name of Cardholder:                                                                           |                                                                                            |  |  |
| Signature of Cardholder:                                                                      |                                                                                            |  |  |
| 2                                                                                             | Payment required within Fourteen (14) Days from date of Invoice<br>Invoice Due DateDueDate |  |  |

Points to note:

• The framed footer is designed to display on the last page of an invoice. This means if the invoice goes over 1 page then this footer will display on the last page, otherwise the footer will stay on the first page.

• The remittance advice can be changed to suit your practice.

• The database fields within the footer are to be in either a text box or tabbed to the correct position. They cannot be in a table. The fields shown in the example above are: **ClientCode**, **BillNo**, **GrossAmount**, **DueDate**.